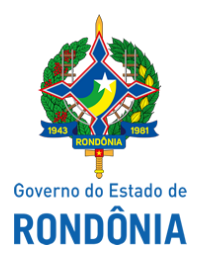

## Casa Civil - CASA CIVIL

## DECRETO N. 23.970, DE 14 DE JUNHO DE 2019.

Dispõe sobre exclusão e inclusão de candidatos no Anexo Único do Decreto nº 23.924, de 21 de maio de 2019, que "Dispõe sobre nomeação de candidatos aprovados em concurso público para ocupar cargo efetivo da Secretaria de Estado de Saúde - SESAU.".

O GOVERNADOR DO ESTADO DE RONDÔNIA, no uso das atribuições que lhe confere o artigo 65, inciso V da Constituição do Estado,

## $D E C R E T A$ :

Art. 1º. Fica excluído do Anexo Único do Decreto nº 23.924, de 21 de maio de 2019, que "Dispõe sobre nomeação de candidatos aprovados em concurso público para ocupar cargo efetivo da Secretaria de Estado de Saúde - SESAU.", o nome do candidato JOSE LUIS LAURENTI ARROYO, cargo de médico Ortopedista (especialidade em joelho) - 40h, inscrição nº 106463, classificação 2ª, vaga Porto Velho.

Art. 2º. Fica incluído no Anexo Único do Decreto nº 23.924, de 21 de maio de 2019, que "Dispõe sobre nomeação de candidatos aprovados em concurso público para ocupar cargo efetivo da Secretaria de Estado de Saúde - SESAU.", o nome do candidato ANTONIO ISSE DOS SANTOS LOPES, cargo de médico Ortopedista (especialidade em joelho) - 40h, inscrição nº 108552, classificação 4ª, vaga Porto Velho.

Art. 3º. Este Decreto entra em vigor na data de sua publicação.

Palácio do Governo do Estado de Rondônia, em 14 de junho de 2019, 131º da República.

## MARCOS JOSÉ ROCHA DOS SANTOS

Governador

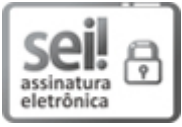

Documento assinado eletronicamente por Marcos José Rocha dos Santos, Governador, em 14/06/2019, às 13:41, conforme horário oficial de Brasília, com fundamento no artigo 18 caput e seus §§ 1º e 2º, do [Decreto](http://www.diof.ro.gov.br/data/uploads/2017/04/Doe-05_04_2017.pdf) nº 21.794, de 5 Abril de 2017.

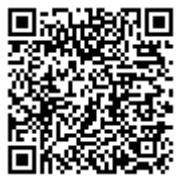

A autenticidade deste documento pode ser conferida no site [portal](http://sei.sistemas.ro.gov.br/sei/controlador_externo.php?acao=documento_conferir&id_orgao_acesso_externo=0) do SEI, informando o código verificador 6370423 e o código CRC 7C4E2760.